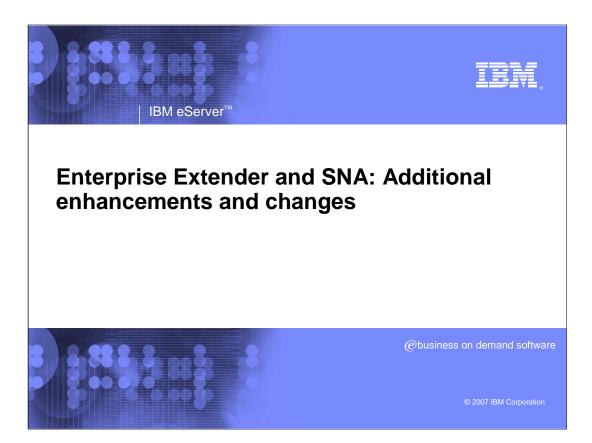

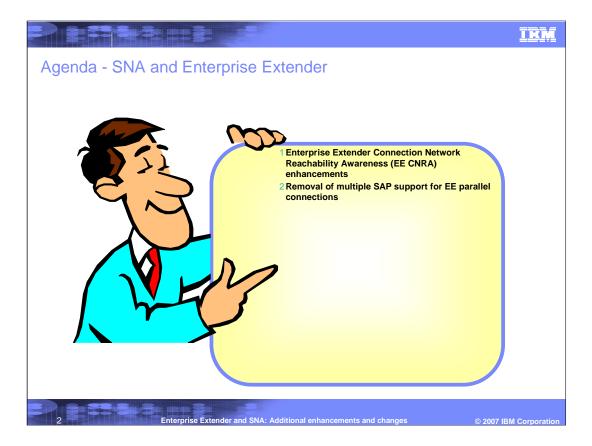

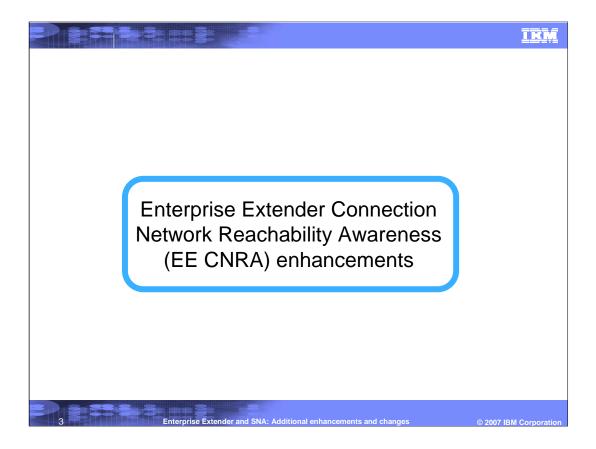

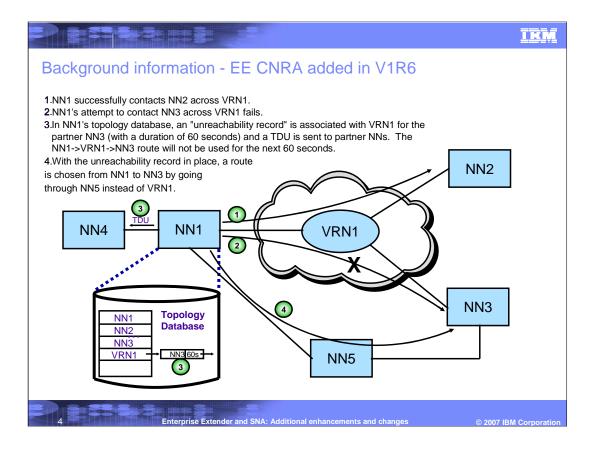

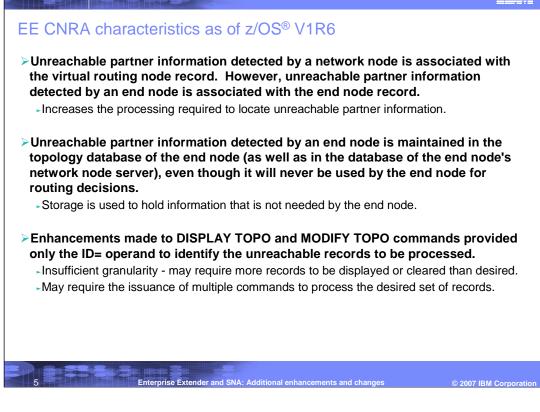

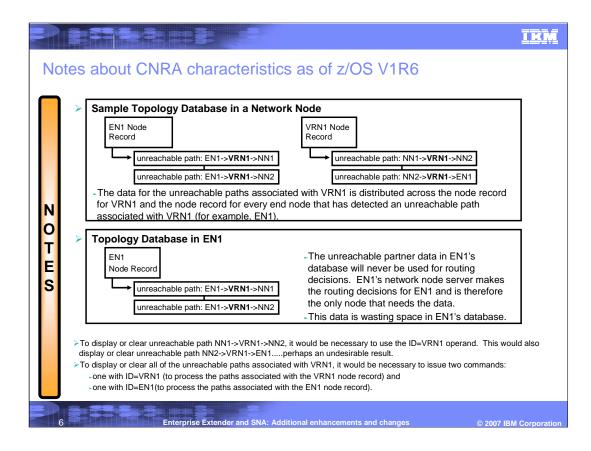

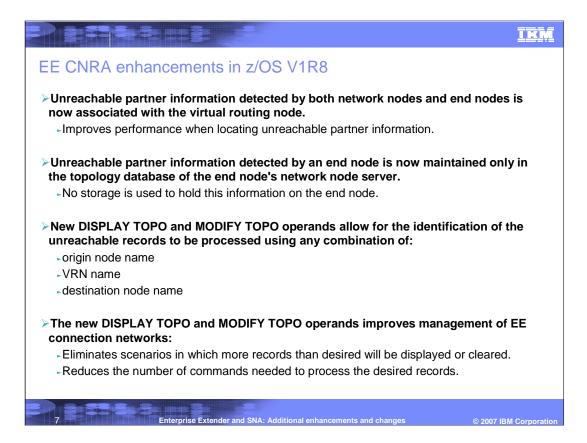

|       |                      |                                                                                                    | IEM |
|-------|----------------------|----------------------------------------------------------------------------------------------------|-----|
| No    | otes                 | about CNRA enhancements in z/OS V1R8                                                                                                    |     |
| NOTES | ><br>Tri<br>D<br>Tri | Sample Topology Database in a Network Node         VRN1       urreachable path: EN1->VRN1->NN2         urreachable path: NN1->VRN1->NN2         urreachable path: NN1->VRN1->NN2         urreachable path: NN1->VRN1->NN2         urreachable path: NN2->VRN1->EN1         • The data for all of the unreachable paths associated with VRN1 is is now centralized under VRN1         Mark         Mark         Node Record         • Although there are unreachable paths that were detected by EN1, there is now no unreachable pather data in EN1's database.         • EN1's network node server does have the data for the unreachable paths that were detected by EN1 and will use that data when making routing decisions for EN1.         • display or clear unreachable path NN1->VRN1->NN2, it will now be possible to use the ORIG=NN1, VRN=VRN1, and EST=NN2 operands. This would display or clear only unreachable path NN1->VRN1, it will now be possible by issuing only one comma a VRN=VRN1 operand). |     |

|                                                                                                    | IRM                  |
|----------------------------------------------------------------------------------------------------|----------------------|
| DISPLAY TOPO command - changes in z/OS V1R8                                                                                                    |                      |
| DISPLAY TOPO,LIST=UNRCHTIM command displays unreachable partner records know<br>node.                                                                   | wn by the            |
| ➢New operands on DISPLAY TOPO,LIST=UNRCHTIM command:                                                                                                    |                      |
| ORIG= Origin node (EN or NN) on an unreachable partner path                                                                                             |                      |
| VRN= Virtual node on an unreachable partner path                                                                                                    |                      |
| DEST= Destination node (EN or NN) on an unreachable partner path                                                                                        |                      |
| Default value for each of the new operands is *.*                                                                                                    |                      |
| ✓ID= operand no longer allowed on DISPLAY TOPO,LIST=UNRCHTIM command                                                                                    |                      |
| -Use of ID= operand now results in message:                                                                                                    |                      |
| IST452I ID PARAMETER EXTRANEOUS                                                                                                    |                      |
| Only the unreachable partner records that match ALL of the specified and defaulted op<br>are displayed.                                                 | erands               |
| Since unreachable partner records are no longer maintained on end nodes, the DISPLA<br>TOPO,LIST=UNRCHTIM command is no longer accepted on an end node. | Υ                    |
| Use of DISPLAY TOPO, LIST=UNRCHTIM on an end node now results in messages:                                                                              |                      |
| •IST1348I VTAM STARTED AS END NODE                                                                                                    |                      |
| •IST453I LIST PARAMETER VALUE UNRCHTIM NOT VALID                                                                                                    |                      |
| 9 Enterprise Extender and SNA: Additional enhancements and changes ©                                                                                    | 2007 IBM Corporation |

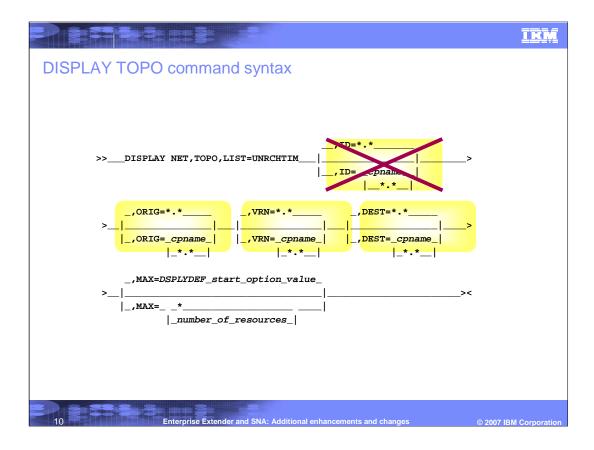

|                                                                                                    | IKM            |
|----------------------------------------------------------------------------------------------------|----------------|
| DISPLAY TOPO example - command output                                                                                    |                |
| DISPLAT TOPO example - command output                                                                                    |                |
| Data displayed for each VRN is modified to include:                                                                      |                |
| -Total number of unreachable partner records associated with the VRN                                                     |                |
| Indicator when the VRN is not being used due to its unreachable partner limit being exceeded, including                  | r              |
| lower threshold of records that must be reached before VRN will again be used                                            | 9              |
| d net,topo,list=unrchtim,max=8                                                                                           |                |
| IST097I DISPLAY ACCEPTED                                                                                                 |                |
| IST350I DISPLAY TYPE = TOPOLOGY                                                                                          |                |
| IST2057I UNREACHABLE PARTNER INFORMATION:                                                                                |                |
| IST924I                                                                                                    |                |
| IST21501 VIRTUAL NODE NETA.VRN1 - 6 UNREACHABLE PARTNERS                                                                 |                |
| IST2052I ORIGIN NODE PARTNER NODE UNRCHTIM EXPIRES                                                                       |                |
| IST2055I NETA.SSCP1A NETWORKB.SSCP7B 300S 23:18:19                                                                       |                |
| IST2055I NETA.SSCP1A NETA.SSCPAA 300S 00:15:42                                                                           |                |
| IST2055I NETA.TEST1 NETWORK1.TEST4444 14500S 01:15:24                                                                    |                |
| IST2055I NETA.SSCP2A NETA.SSCPAA 780S 00:24:10                                                                           |                |
| IST2055I NETA.TEST1234 NETA.SSCPAA 300S 00:16:59                                                                         |                |
| IST2055I NETA.TEST1233 NETWORKB.TEST5555 300S 00:02:33                                                                   |                |
|                                                                                                    |                |
| IST21501 VIRTUAL NODE NETB.GVRN2 - 44 UNREACHABLE PARTNERS                                                               |                |
| IST2151I PARTNER LIMIT EXCEEDED - UNUSABLE UNTIL COUNT IS BELOW 32<br>IST2052I ORIGIN NODE PARTNER NODE UNRCHTIM EXPIRES |                |
| IST20521 ORIGIN NODE PARINER NODE ONRCHTIM EAPTRES<br>IST20551 NETA.SSCP1A NETA.SSCPAA 1500S 00:40:47                    |                |
| IST20551 NETA.TEST1233 NETWORKB.TEST5555 300S 00:02:33                                                                   |                |
| ISTISIE DISPLAY TRUNCATED AT MAX = 8                                                                                     |                |
| IST314I END                                                                                                    |                |
|                                                                                                    |                |
| Enterprise Extender and SNA: Additional enhancements and changes © 2007 [                                                | BM Corporation |

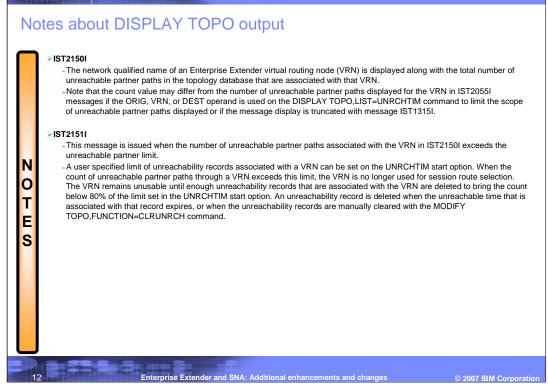

|                                                                                                    | IEM           |
|----------------------------------------------------------------------------------------------------|---------------|
| MODIFY TOPO command - changes similar to those for DISPLA                                                                                                    | Y             |
| TOPO command                                                                                                    |               |
| <ul> <li>MODIFY TOPO,FUNCTION=CLRUNRCH command manually clears unreachable partner records.</li> <li>New operands on MODIFY TOPO,FUNCTION=CLRUNRCH command:         <ul> <li>ORIG=</li> <li>Origin node (EN or NN) on an unreachable partner path</li> <li>VRN=</li> <li>Virtual node on an unreachable partner path</li> </ul> </li> </ul>          |               |
| DEST= Destination node (EN or NN) on an unreachable partner path                                                                                                    |               |
| <ul> <li>ID= operand no longer allowed on MODIFY TOPO,FUNCTION=CLRUNRCH command</li> <li>New operands provide improved user control relative to what was possible with the ID= operand.</li> <li>Any combination of origin node, VRN, and destination node is allowed.</li> <li>At least one of the three new operands must be specified.</li> </ul> |               |
| <ul> <li>Only the unreachable partner records that match ALL of the specified operands are cleared.</li> <li>Since unreachable partner records are no longer maintained on end nodes, the MODIFY<br/>TOPO,FUNCTION=CLRUNRCH command is no longer accepted on an end node.</li> </ul>                                                                 |               |
| >>MODIFY procname, TOPO, FUNCTION=CLRUNRCH, http://ame>                                                                                                    |               |
| _,ORIG=_cpname_   _,VRN=_cpname_   _,DEST=_cpname_                                                                                                    |               |
| _,SCOPE=LOCAL                                                                                                    |               |
| _,SCOPE=_ LOCAL        At least one of ORIG=, VRN=, a          _NETWORK_        DEST= must be specified                                                                                                    | nd            |
| 13 Enterprise Extender and SNA: Additional enhancements and changes © 2007 IBM                                                                                                    | I Corporation |

## IKM Things to think about Because unreachable partner records are no longer maintained on an end node, the ownership of the unreachable time value is also centralized at the NNS. When an unreachable partner record is received by an NNS from a served EN, the unreachable time value for the record is set to the unreachable time value configured on the NNS. - An unreachable time value must still be configured on end nodes (to activate the EE Connection Network Reachability Awareness function). >What does this mean? Previously, the unreachable time value used for unreachable paths detected by an EN was the value configured on the EN. Beginning in V1R8, the value configured on the NNS will be used. Note that it has been recommended that ENs be configured with the same value as the NNS. If this recommendation has been followed, there is no difference due to this change. With this change, if you need to change the unreachable time value for a VRN, it is no longer necessary to reconfigure every node (ENs and NNs) attached to the VRN. Now, only the NNs and pre-V1R8 ENs will need to be modified. Enterprise Extender and SNA: Additional enhancements and changes © 2007 IBM Corporation

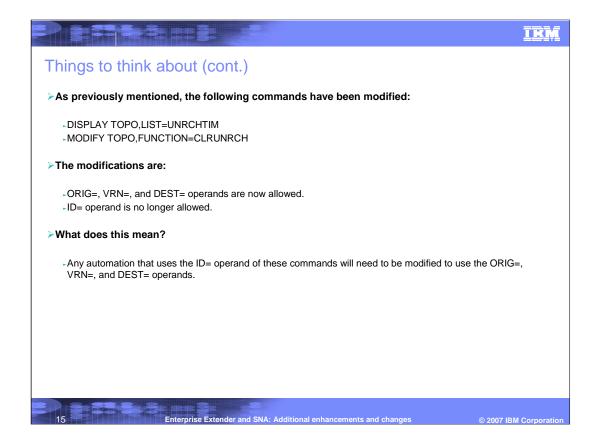

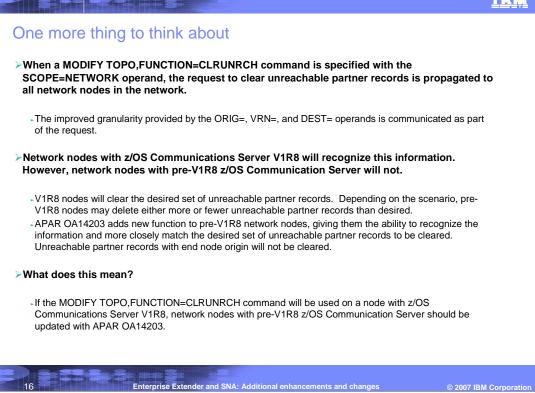

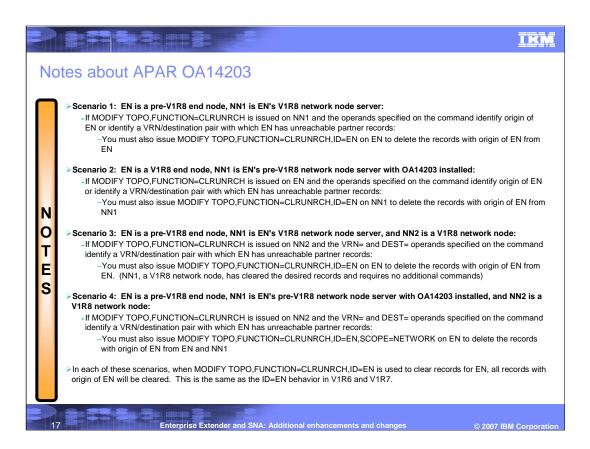

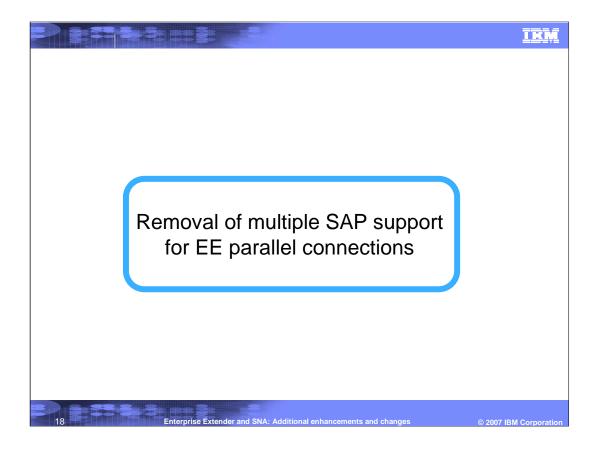

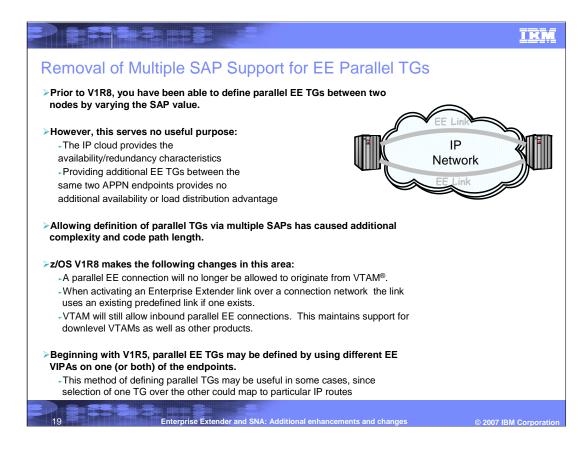

| P2A VBUII  | D TYPE=SWNET                   |                           |   |  |
|------------|--------------------------------|---------------------------|---|--|
| P2A1 PU    | CPNAME=SSCP2A,                 |                           | x |  |
|            | DWINOP=YES,                    |                           | x |  |
|            | PUTYPE=2                       |                           |   |  |
| IP2A1 PATH | GRPNM=GPIP,                    |                           | x |  |
|            | SAPADDR=4,                     |                           | x |  |
|            | REDIAL=FOREVER,                |                           | x |  |
|            | IPADDR=9.67.1.2                | MATCHES OTHER HOST'S VIPA |   |  |
| P2A2 PU    |                                |                           |   |  |
| PZAZ PU    | CPNAME=SSCP2A,                 |                           | x |  |
|            | PUTYPE=2,                      |                           | x |  |
|            | DWINOP=YES                     |                           |   |  |
| IP2A3 PATH | GRPNM=GPIP,                    |                           | x |  |
|            |                                | MATCHES OTHER HOST'S VIPA |   |  |
|            | SAPADDR=8,<br>REDIAL=FOREVER   |                           | x |  |
|            | IPADDR=9.67.1.2,<br>SAPADDR=8, | MATCHES OTHER HOST'S VIPA | x |  |

# Trademarks, copyrights, and disclaimers

The following terms are trademarks or registered trademarks of International Business Machines Corporation in the United States, other countries, or both:

#### 7/0S Notes VTAM

Product data has been reviewed for accuracy as of the date of initial publication. Product data is subject to change without notice. This document could include technical inaccuracies or typographical errors. BM may make improvements or changes in the products or programs described herein at any time without notice. Any statements regarding IBM's future direction and interint are subject to change or withdrawal without notice, and represent goals and objectives only. References in this document to IBM products, programs, or services does not imply that IBM intends to make such products, programs, or services available in all countries in which IBM operates or does business. Any reference to an IBM Program Product in this document is not intended to state or imply that only that program product may be used. Any functionally equivalent program, that does not infinge IBM's intellectual property rights, may be used instead.

Information is provided "AS IS" without warranty of any kind. THE INFORMATION PROVIDED IN THIS DOCUMENT IS DISTRIBUTED "AS IS" WITHOUT ANY WARRANTY, EITHER EXPRESS OR IMPLED. IBM EXPRESSLY DISCLAMIS ANY WARRANTIES OF INECCHAITABILITY, FITNESS FOR A PARTICULAR PURPOSE OR NONINFRINGEMENT. IBM shall be the service of the information and the information and the information of the information of

IBM makes no representations or warranties, express or implied, regarding non-IBM products and services.

The provision of the information contained herein is not intended to, and does not, grant any right or license under any IBM patents or copyrights. Inquiries regarding patent or copyright licenses should be made, in writing, to:

IBM Director of Licensing IBM Corporation North Castle Drive Armonk, NY 10504-1785 U.S.A.

Performance is based on measurements and projections using standard IBM benchmarks in a controlled environment. All customer examples described are presented as illustrations of how those customers have used IBM products and the results they may have achieved. The actual throughput or performance that any user will experience will vary depending upon considerations such as the amount of multiprogramming in the users' job stream, the I/O configuration, the storage configuration, and the workload processed. Therefore, no assurance can be given that an individual user will achieve throughput or performance that any user will achieve throughput or performance to the ratios stated here.

© Copyright International Business Machines Corporation 2007. All rights reserved.

Note to U.S. Government Users - Documentation related to restricted rights-Use, duplication or disclosure is subject to restrictions set forth in GSA ADP Schedule Contract and IBM Corp.

Enterprise Extender and SNA: Additional enhancements and changes

© 2007 IBM Corporation